# **Ant Pattern Usage**

Continua uses an Ant-like wildcard syntax in various Actions and workspace rules to find files.

The three wild cards are:

| Character | Behavior                                            |
|-----------|-----------------------------------------------------|
| **        | Matches any files in any directories                |
| *         | Matches files in in a directory                     |
| ?         | Matches a single character in a file/directory name |

## Examples

Example file system:

```
Output\
        Binaries\
                App.exe
                Installer.exe
                Helpers\
                         setup.bat
                         cleanup.exe
        Images\
                logo.png
                Website\
                         connect.jpeg
                App\
                         error.png
                         license.jpeg
        Source\
                App.cs
                MoreCode.cs
        {\tt ServerApp.exe}
```

### Wildcard Example: \*\*

To find all files ending in .exe you could use the pattern: Output\\*\*.exe

It would return the following files:

```
Output\ServerApp.exe
Output\Binaries\App.exe
Output\Binaries\Installer.exe
Output\Binaries\Helpers\cleanup.exe
```

### Wildcard Example: \*

To find all .exe files in the Binaries directory and not in sub-directories you would use the pattern: Output\Binaries\\*.exe

It would return the following files:

```
Output\Binaries\App.exe
Output\Binaries\Installer.exe
```

To find all files in the Images directory that have a have file extension of 3 characters you would use the pattern: Output\Images\\*\*.???

It would return the following files:

Output\Images\logo.png
Output\Images\App\error.png

#### Mixed Wildcard Example

To find all .exe files in any sub-directory of the Output directory you would use the pattern: Output \\*\\*\*.exe

It would return the following files:

Output\Binaries\App.exe
Output\Binaries\Installer.exe
Output\Binaries\Helpers\cleanup.exe

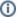

For more information on Ant patterns, see the official documentation at http://ant.apache.org/manual/dirtasks.html#patterns